## Connecting Document JavaScript to 3D Views

Acrobat 7 Professional contains a new tool, the 3D Tool which allows you to embed U3D (Universal 3D) objects in a PDF document. Once this 3D model is embedded in a PDF, it can be distributed and viewed by anyone with Acrobat or Adobe Reader 7.x

## **Assigning actions to control 3D objects**

You can create an action to control an embedded 3D object from the PDF document. In our file below, there is colored text on the left which will be used to create hyperlinks from the text to display certain views in the 3D object.

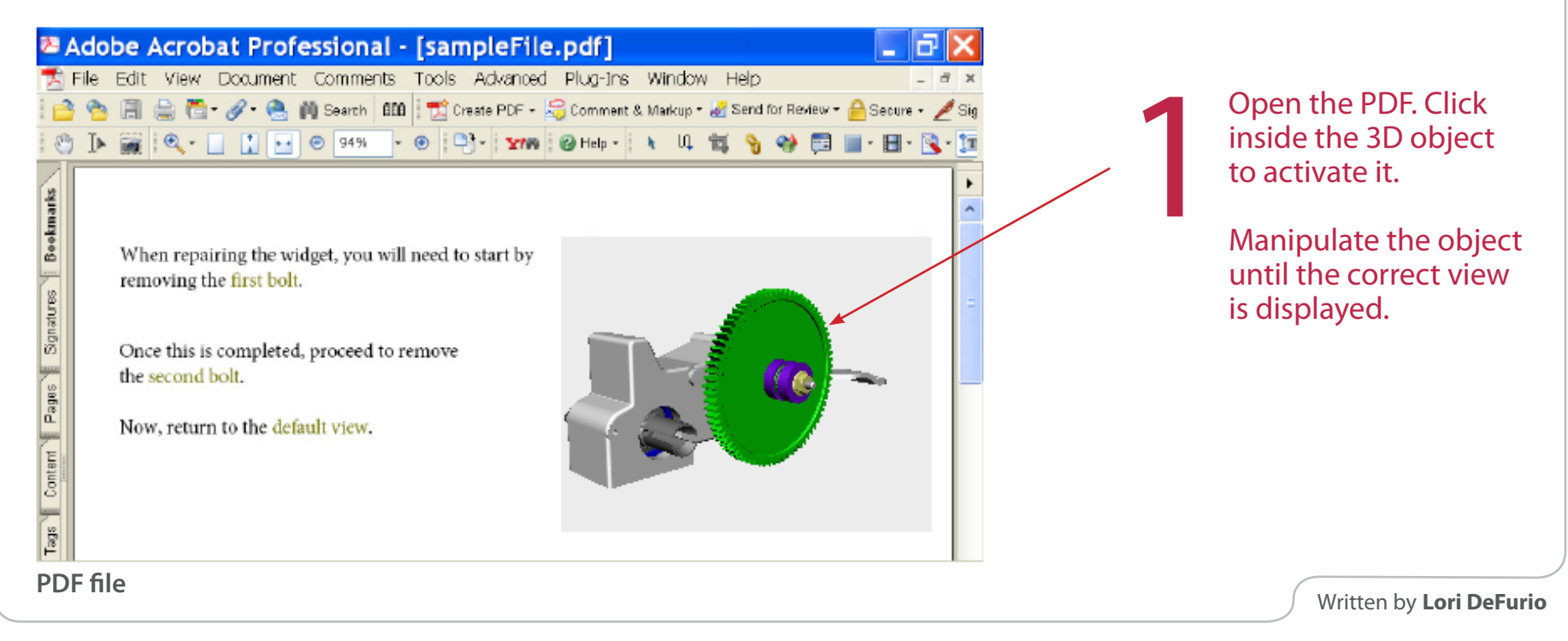

**Adobe Systems Incorporated** 345 Park Avenue San Jose, CA 95110-2704 USA *www.adobe.com*

Adobe, the Adobe logo, Acrobat, Photoshop, Illustrator, ImageReady, GoLive, and InDesign are either registered trademarks or trademarks of Adobe Systems Incorporated in the United States and/or other **countries. All other trademarks are the property of their respective owners.**

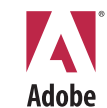

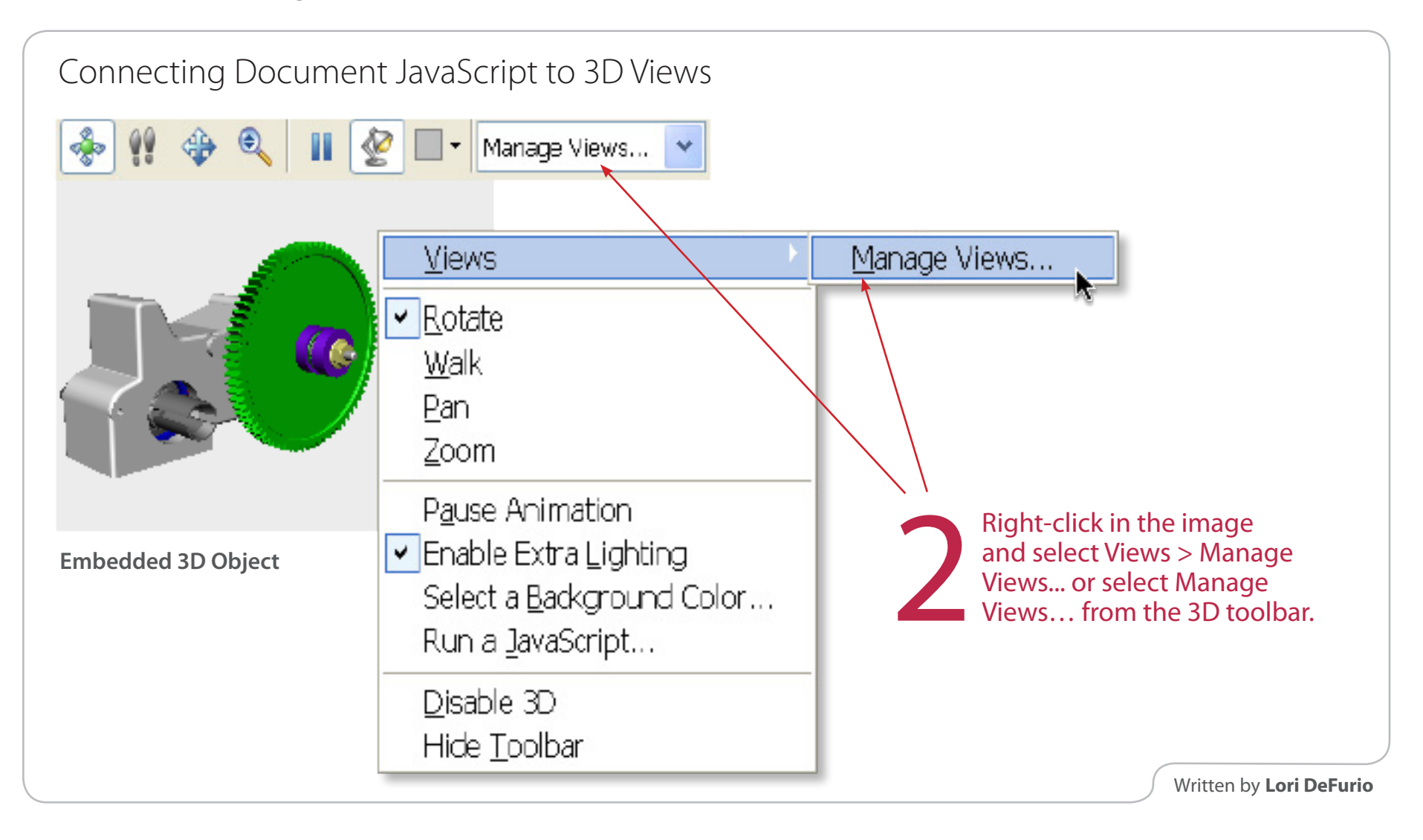

**Adobe Systems Incorporated** 345 Park Avenue San Jose, CA 95110-2704 USA *www.adobe.com*

Adobe, the Adobe logo, Acrobat, Photoshop, Illustrator, ImageReady, GoLive, and InDesign are either registered trademarks or trademarks of Adobe Systems Incorporated in the United States and/or other **countries. All other trademarks are the property of their respective owners.**

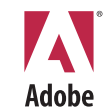

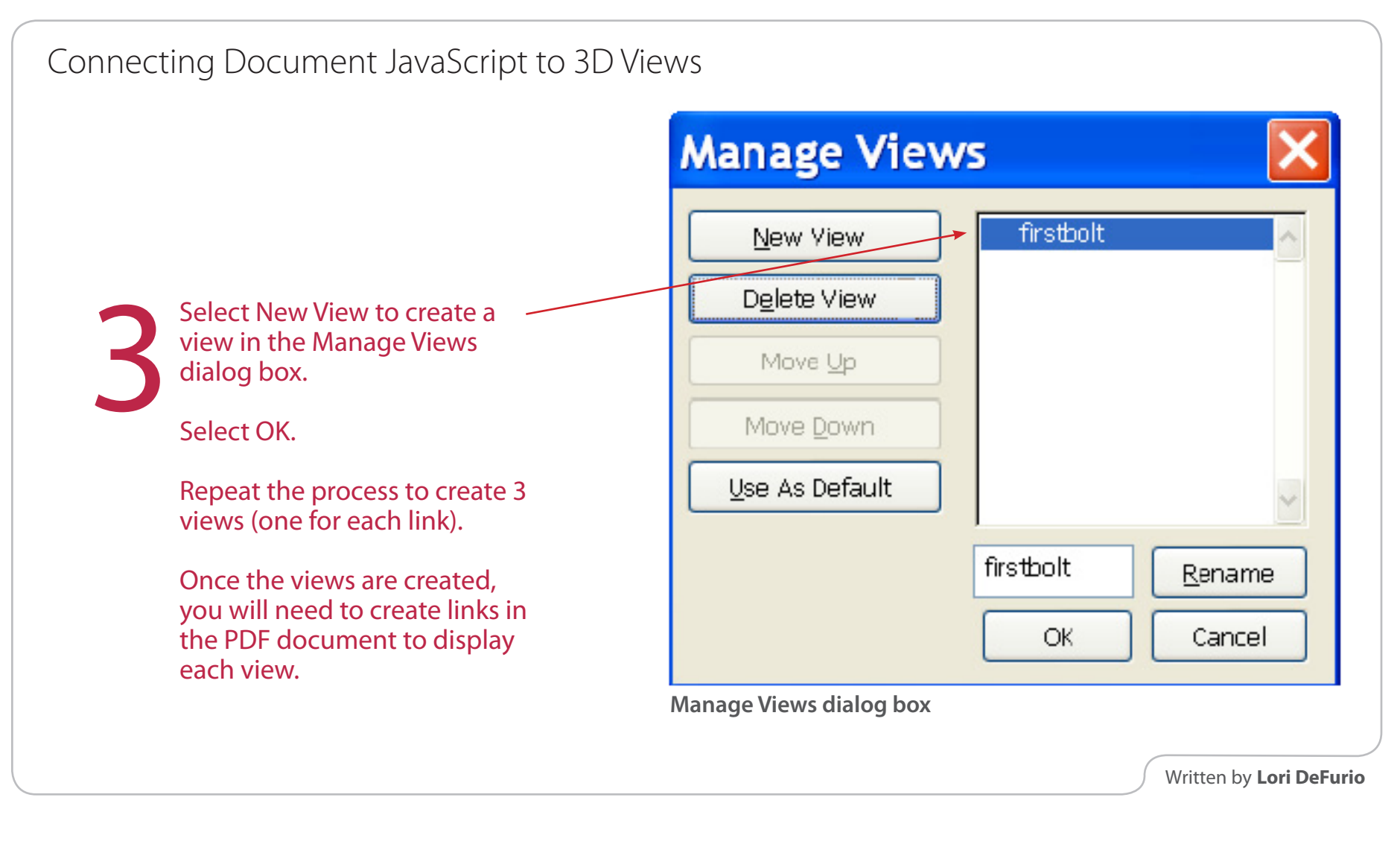

**Adobe Systems Incorporated** 345 Park Avenue San Jose, CA 95110-2704 USA *www.adobe.com* Adobe, the Adobe logo, Acrobat, Photoshop, Illustrator, ImageReady, GoLive, and InDesign are either registered trademarks or trademarks of Adobe Systems Incorporated in the United States and/or other **countries. All other trademarks are the property of their respective owners.**

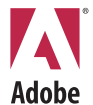

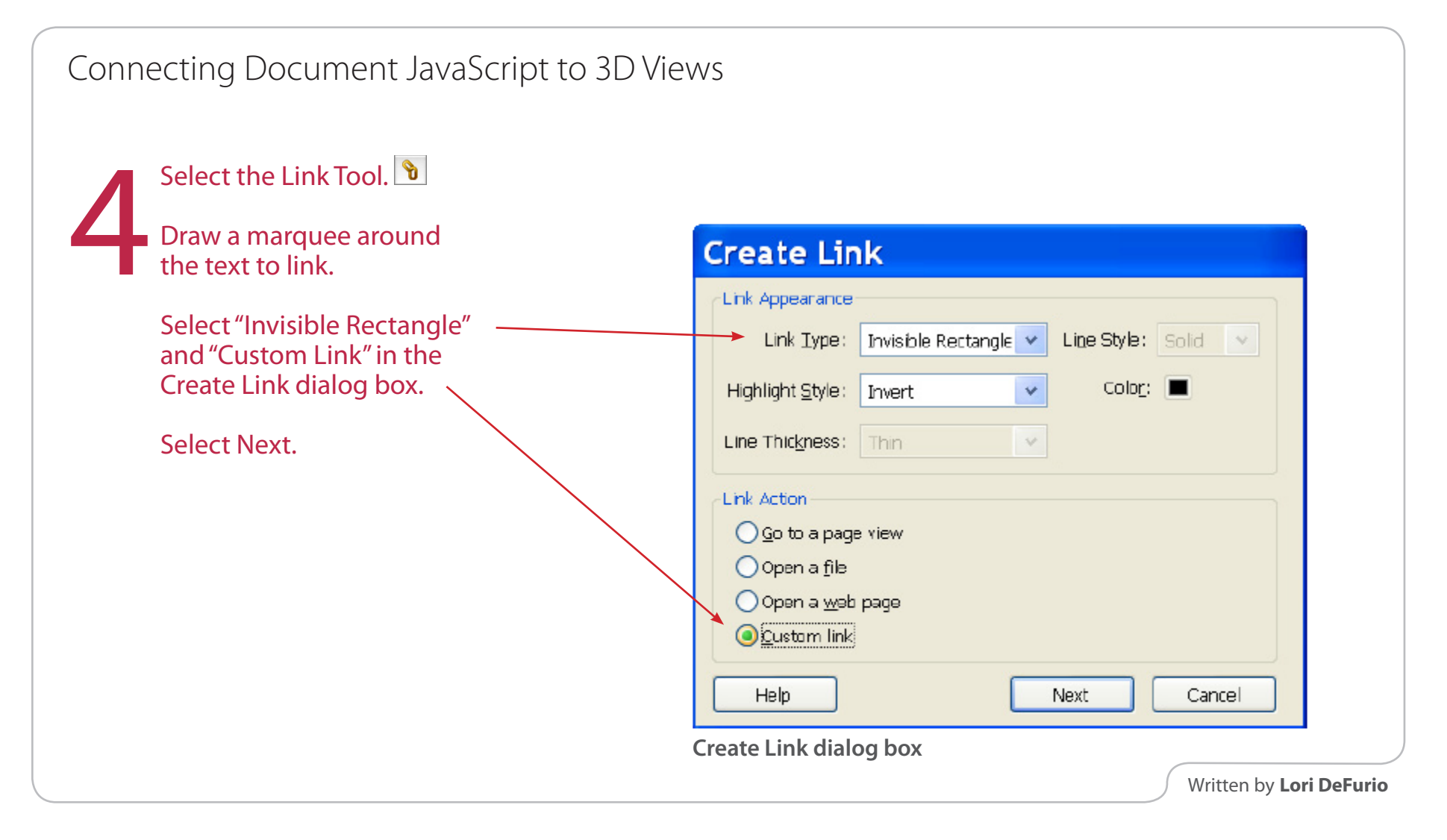

**Adobe Systems Incorporated** 345 Park Avenue San Jose, CA 95110-2704 USA *www.adobe.com*

Adobe, the Adobe logo, Acrobat, Photoshop, Illustrator, ImageReady, GoLive, and InDesign are either registered trademarks or trademarks of Adobe Systems Incorporated in the United States and/or other **countries. All other trademarks are the property of their respective owners.**

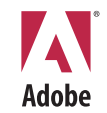

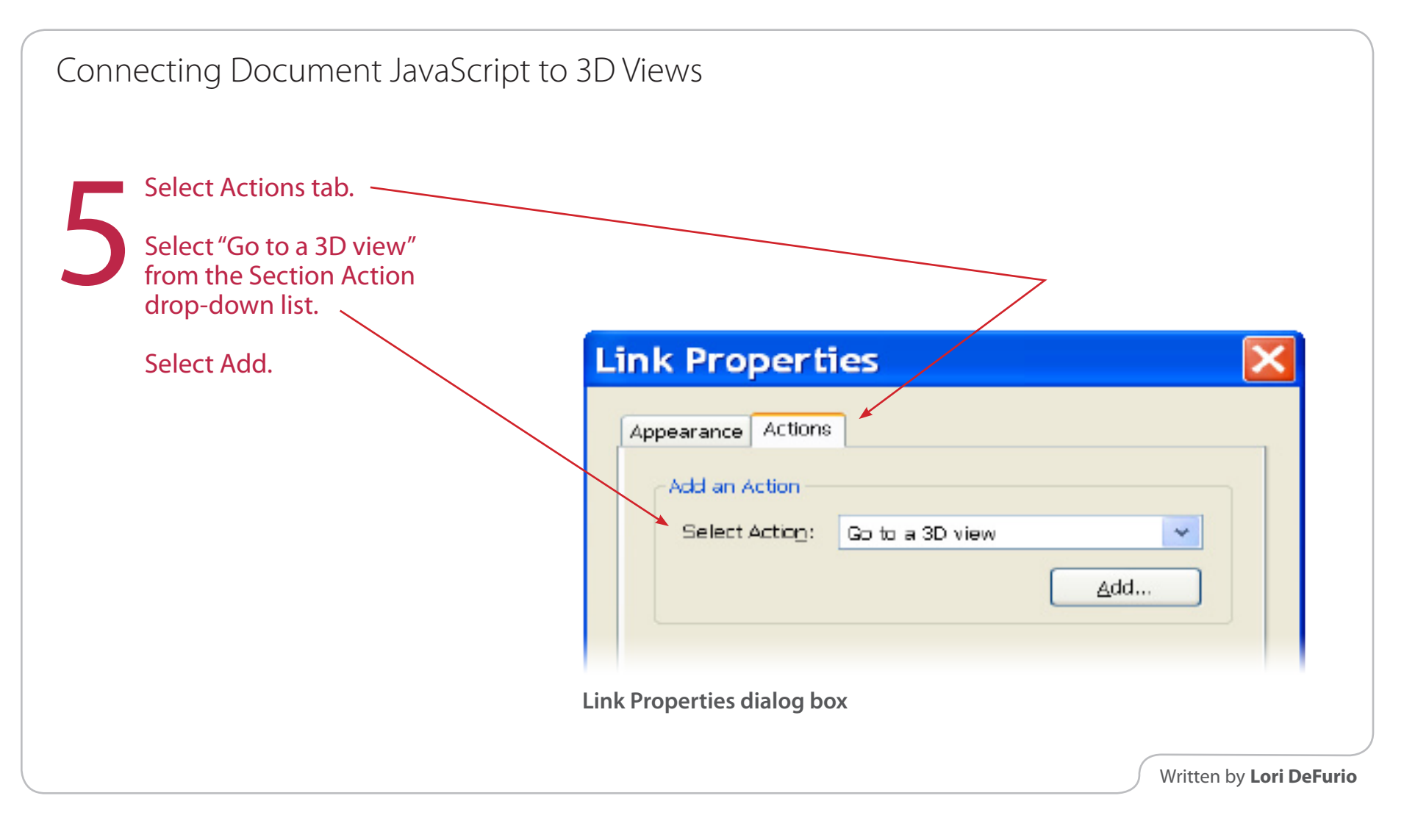

**Adobe Systems Incorporated** 345 Park Avenue San Jose, CA 95110-2704 USA *www.adobe.com*

**Adobe, the Adobe logo, Acrobat, Photoshop, Illustrator, ImageReady, GoLive, and InDesign are either registered trademarks or trademarks of Adobe Systems Incorporated in the United States and/or other countries. All other trademarks are the property of their respective owners.**

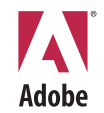

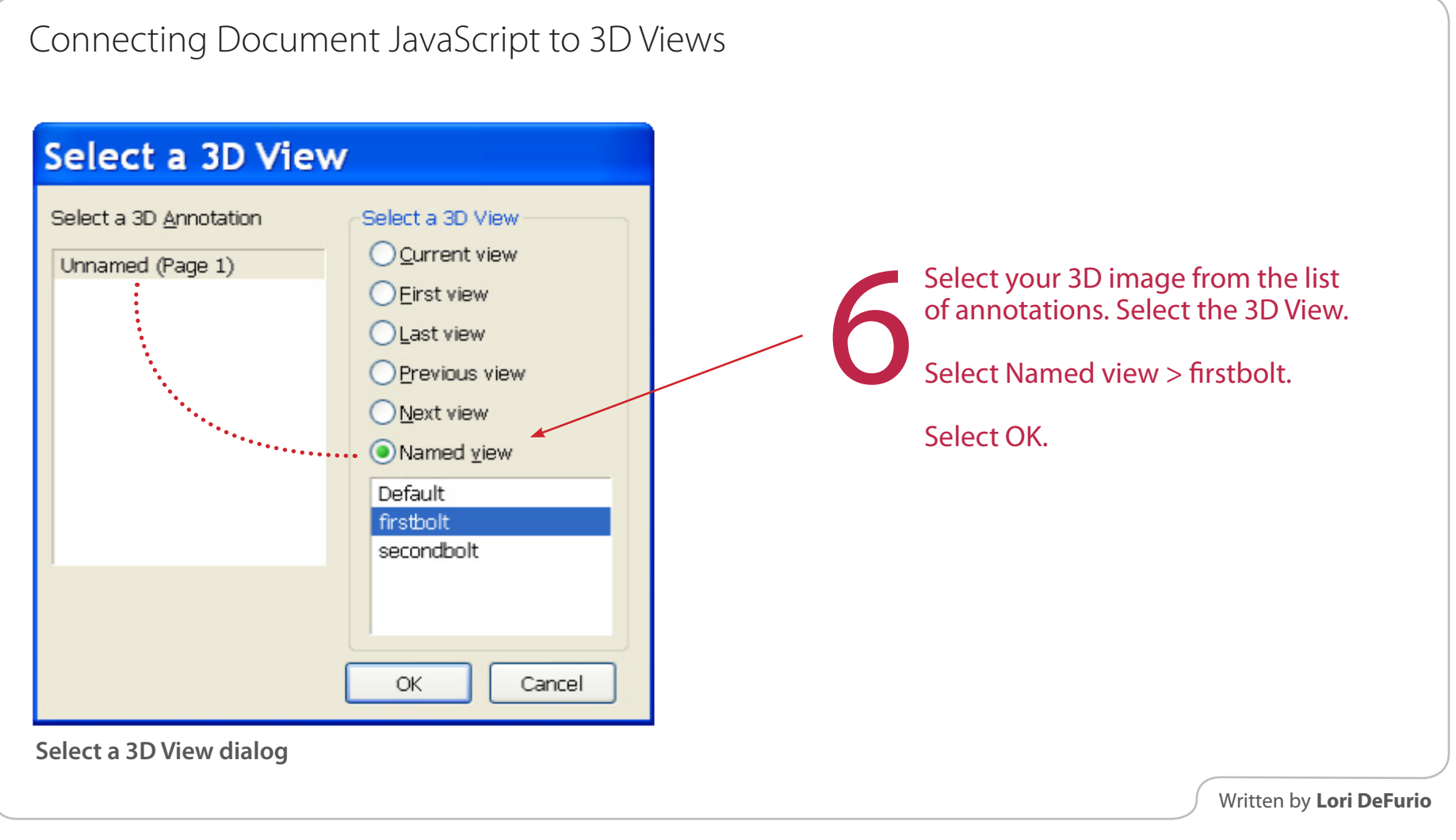

**Adobe Systems Incorporated** 345 Park Avenue San Jose, CA 95110-2704 USA *www.adobe.com* **Adobe, the Adobe logo, Acrobat, Photoshop, Illustrator, ImageReady, GoLive, and InDesign are either registered trademarks or trademarks of Adobe Systems Incorporated in the United States and/or other countries. All other trademarks are the property of their respective owners.**

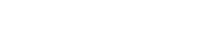

**Adobe** 

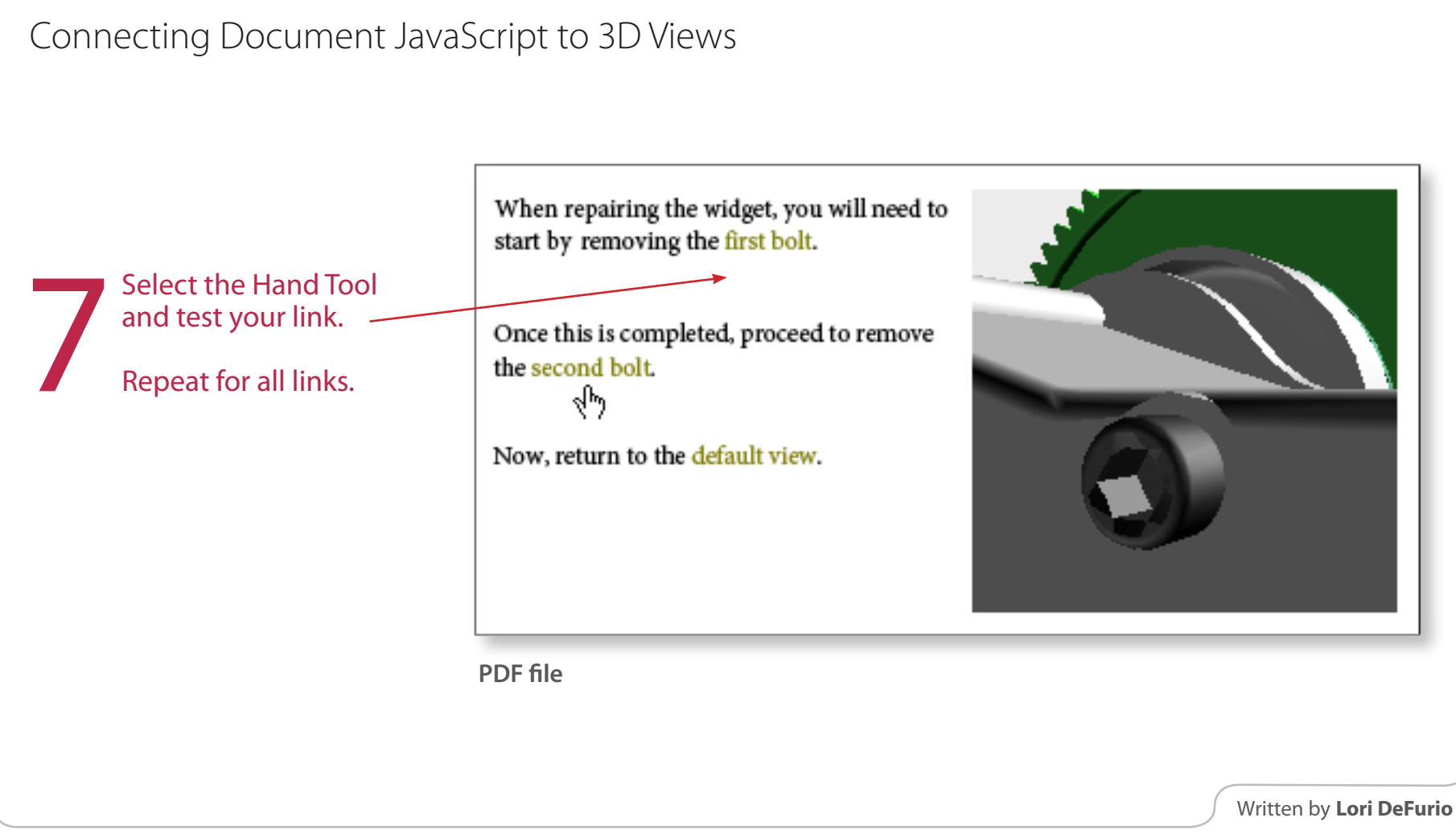

**Adobe Systems Incorporated** 345 Park Avenue San Jose, CA 95110-2704 USA *www.adobe.com* **Adobe, the Adobe logo, Acrobat, Photoshop, Illustrator, ImageReady, GoLive, and InDesign are either registered trademarks or trademarks of Adobe Systems Incorporated in the United States and/or other countries. All other trademarks are the property of their respective owners.**

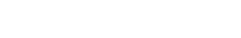

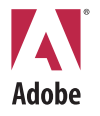